## **整存分支**

本步骤指南只提供一般指引,概述关于整存分支所需的一般程序,当中的截图只用作一般说明,未必特 指某案件 / 文件。

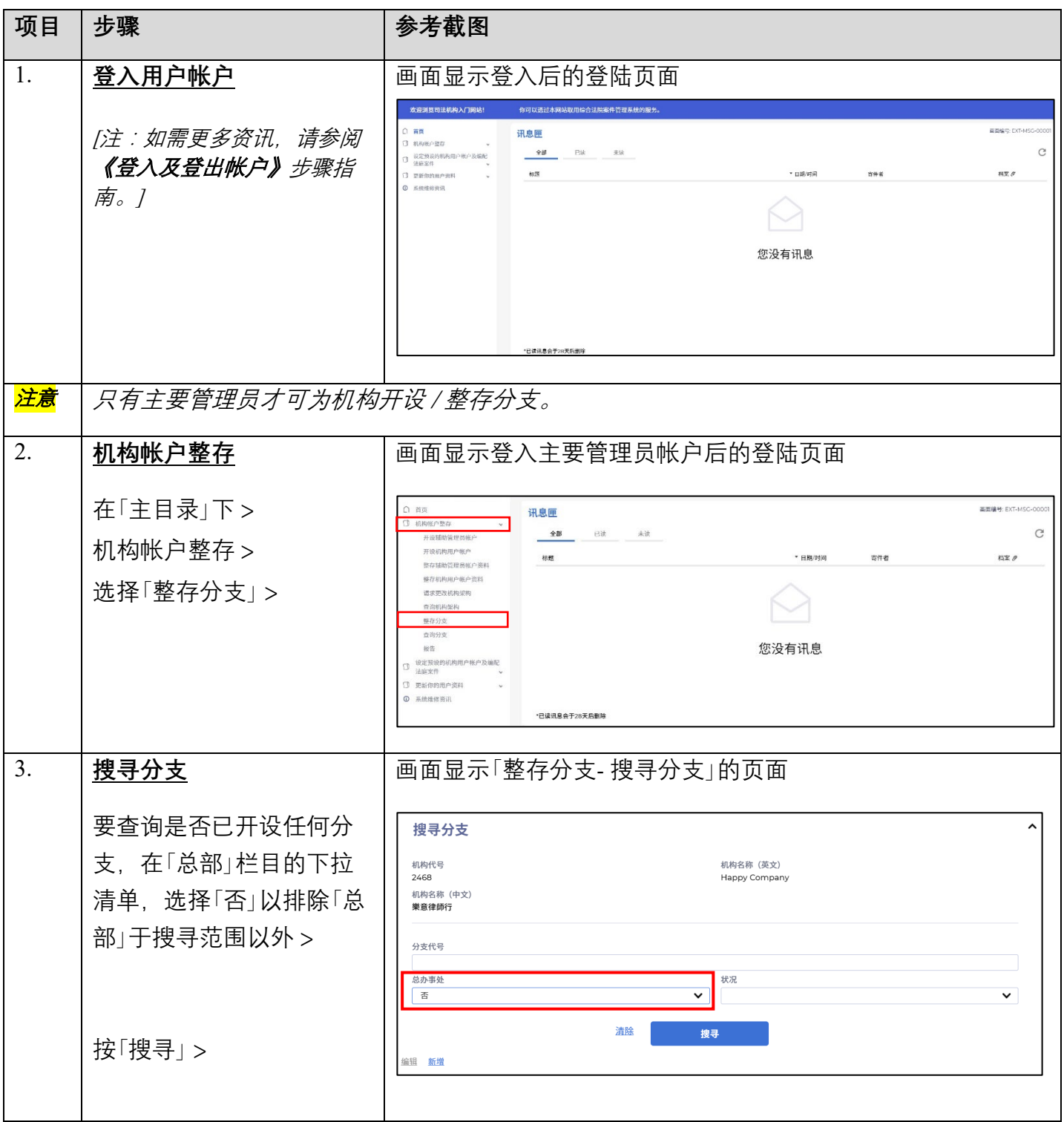

司法机构 (2022年3月版) 第 2022年 3 月版) 第 2022年 第 2022年 第 2022年 第 2022年 第 20页

步骤指南 ——「整存分支」

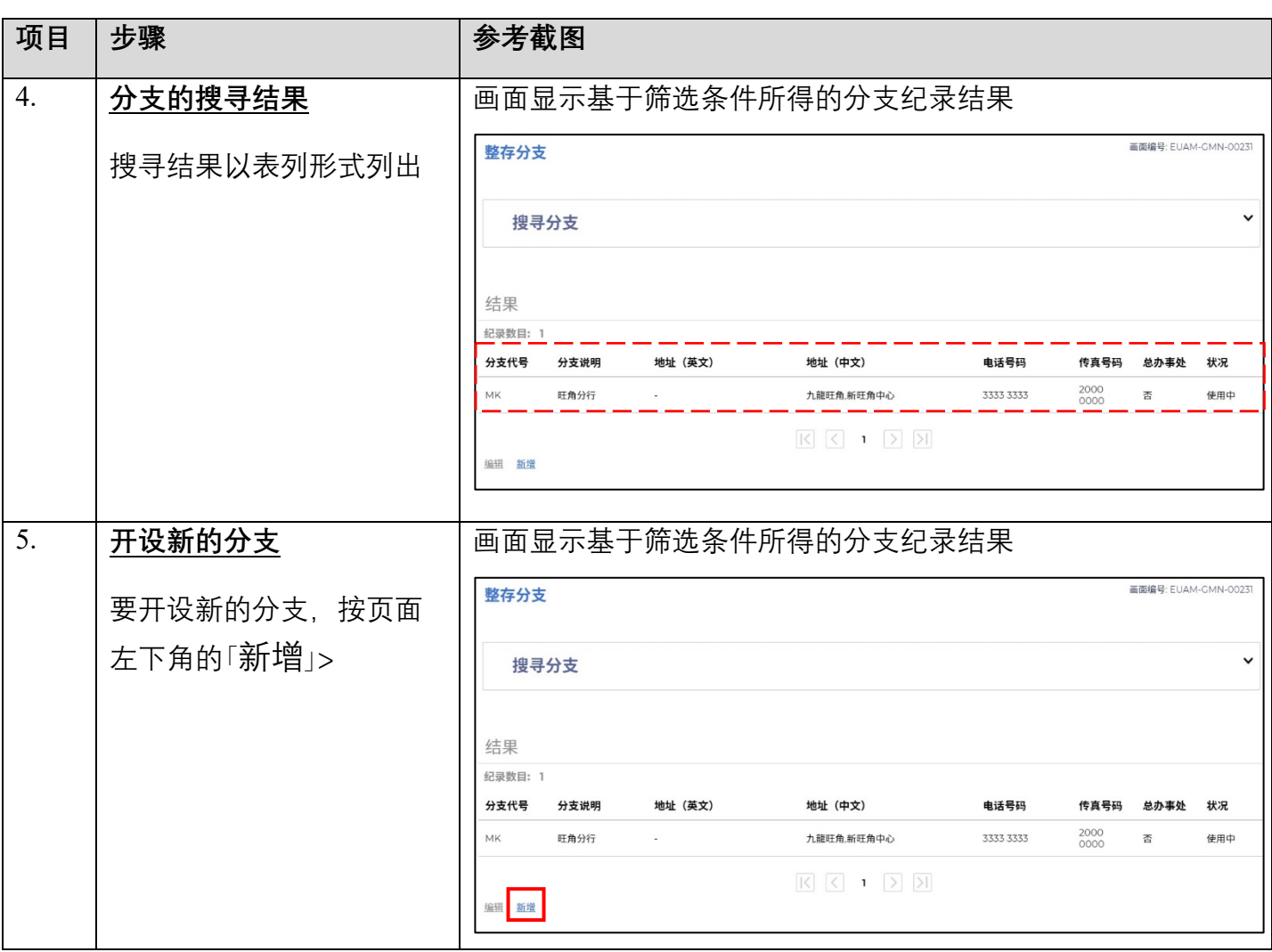

步骤指南 ——「整存分支」

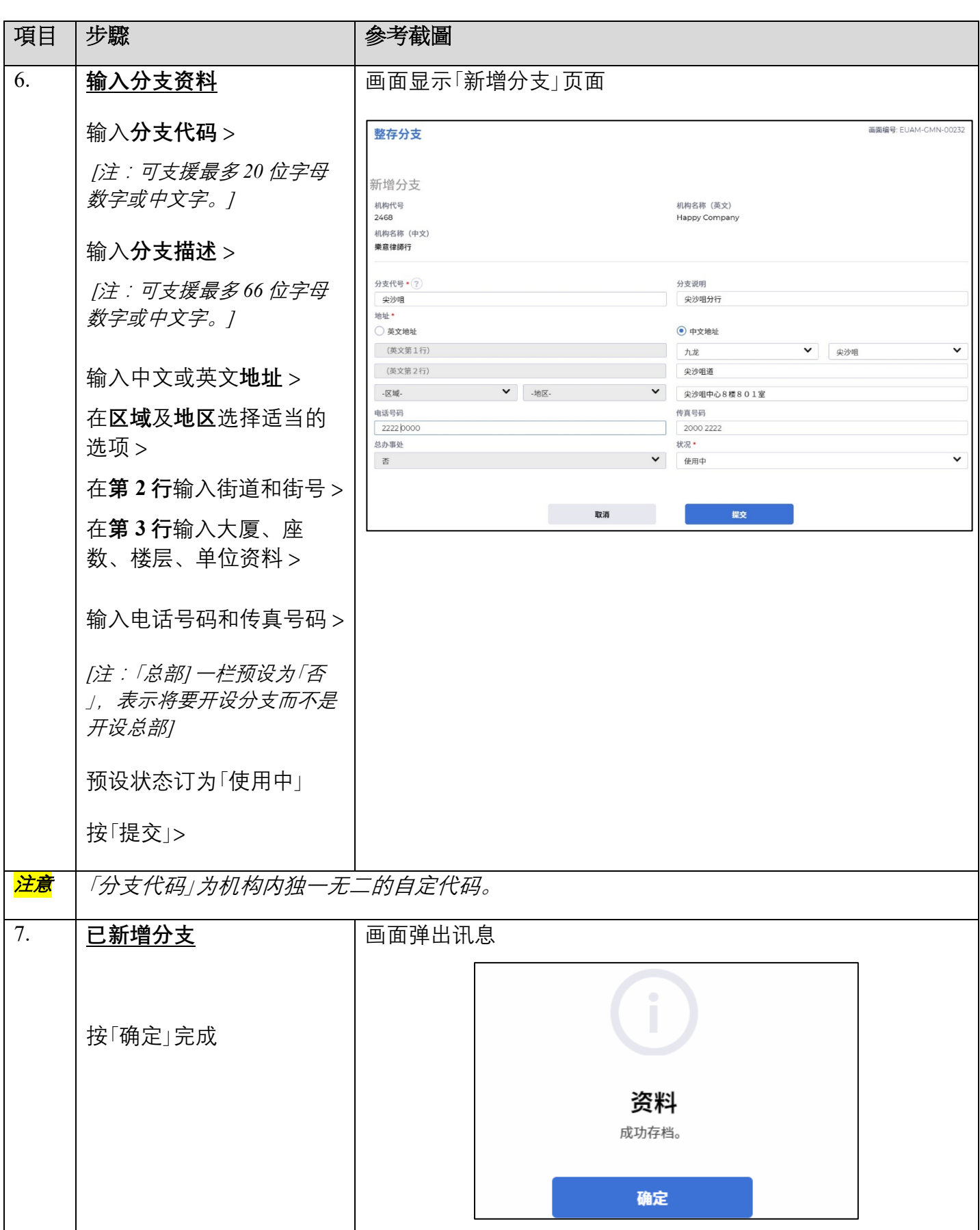

第 **3** 页,共 **3** 页